## Sonic Pi

## Key facts

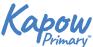

© Sonic Pi

| Basic commands                                             | The simplest instructions that can be used.                                                                                            |                                          |
|------------------------------------------------------------|----------------------------------------------------------------------------------------------------|------------------------------------------|
| Bug                                                        | A mistake or error in the code, stopping the program from working as intended.                                                         |                                          |
| Code (computer)                                            | A set of instructions written in programming language, to tell a computer what to do.                                                  |                                          |
| Code (verb)                                                | To write in programming language (code).                                                                                               |                                          |
| Debug                                                      | To remove and repair the error or mistake in computer code                                                                             |                                          |
| Error                                                      | A mistake or a fault in software.                                                                                                    |                                          |
| Live loop                                                  | Like loops, but instead of repeating a number of times,<br>they go on forever. You can also have multiple running at<br>the same time. |                                          |
| Loop                                                       | A repeated sequence of instructions.                                                                                                   |                                          |
| Pitch (music)                                              | A musical term which refers to how high or low a note is.                                                                              |                                          |
| Program language                                           | The particular library of code which a piece of software is written in, for example Java and C++.                                      |                                          |
| Rhythm                                                     | A musical term that refers to the 'pattern' of long and short notes.                                                                   |                                          |
| Sonic Pi $(\pi)))$                                         | A coding program specifically dealing with music, that is based upon a computing language called Ruby.                                 |                                          |
| Soundtrack                                                 | A music recording that accompanies a film or tv show.                                                                                  |                                          |
| Tempo (music)                                              | A musical term which refers to the speed of the music.                                                                                 |                                          |
| Timbre (music)                                             | A musical term which refers to the characteristic trait of a sound.                                                                    |                                          |
| Tinker                                                     | To explore and play with something to discover the key functions.                                                                      |                                          |
| Live loop:                                                 | Simple melody:                                                                                                    | Selecting sounds:                        |
| live_loop :beats do<br>sample :bd_haus<br>sleep 0.5<br>end | play 70<br>sleep 1<br>play 75<br>sleep 0.5                                                                                             | sample :drum_cowbell<br>use_synth :tb303 |
| enu                                                        | play 82                                                                                                    | sample :ambi_choir                       |

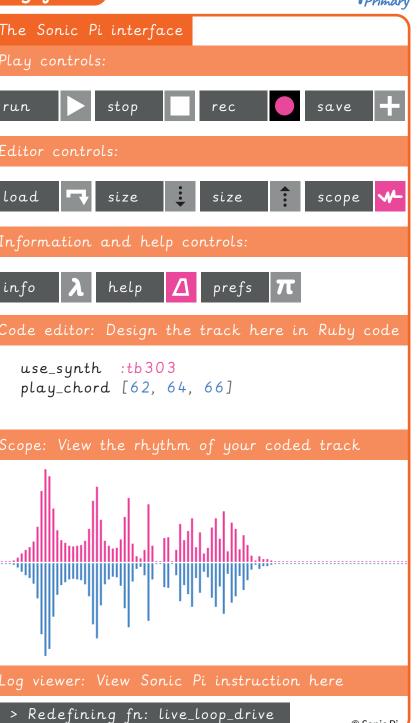